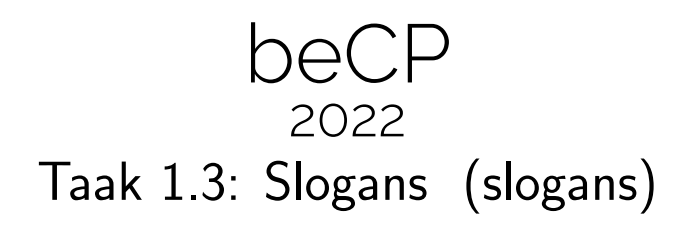

# Auteur: Robin Jadoul Voorbereiding: Bruno Ploumhans Maximale uitvoeringsduur: 3s Geheugenlimiet: 512 MB

Een goede slogan bedenken en een mooie opmaak geven is een moeilijke taak dat veel "trial-and-error" vraagt. Een slogan bestaat uit symbolen: letters, cijfers en witruimte. Professionele designers werken per symbool als ze de opmaak van een slogan veranderen, en ze factureren volgens de volgende regels:

- Het laatste symbool verwijderen kost een vast bedrag afhankelijk van het symbool: witruimte verwijderen is gratis, een kleine letter kost 5, een hoofdletter kost 10, en een cijfer verwijderen kost de waarde van het cijfer  $+1$ .
- Een symbool toevoegen op het eind van de slogan vraagt aanpassingen aan de gehele slogan: de kost is het nieuwe aantal symbolen. Bijvoorbeeld, een symbool toevoegen aan een lege slogan kost 1, het volgende toevoegen kost 2, etc... Let op, witruimte toevoegen kost even veel als een letter of een cijfer.

De beOI heeft jouw hulp nodig met hun lijst van slogan kandidaten. Je begint met een lege lijst, en de beOI vraagt je om enkele van de volgende operaties uit te voeren.

- 1. Voeg een nieuwe slogan toe aan de lijst.
- 2. Kopieer een bestaande slogan, voeg nieuwe letters toe, en voeg hem toe aan de lijst.
- 3. Bereken hoeveel het kost voor een professionele designer om de opmaak van een slogan naar een andere te veranderen.

#### Input

De eerste lijn bevat een getal q: het aantal operaties om uit te voeren. Elk van de volgende lijnen bevat een getal op, de operatie om uit te voeren.

Als  $op = 1$ , dan bevat de rest van de lijn een slogan om aan de lijst toe te voegen, afgebakend door ".

Als  $op = 2$ , dan bevat de rest van de lijn *i*: de index van de bestaande slogan, en de rest van de lijn bevat symbolen om aan het kopie van de i-de slogan toe te voegen. De nieuwe slogan komt aan het einde van de lijst terecht.

Als  $op = 3$ , dan bevat de rest van de lijn twee getallen a en b: de indices van twee slogans in de lijst.

De indices i, a en b beginnen op 0: de eerste slogan heeft index 0, de tweede heeft index 1, en zo voort. De slogans zullen altijd in de lijst bestaan.

### **Output**

Voor elke operatie van type 3, print een lijn met een enkel getal: de minimale kost om de a-de slogan naar de b-de slogan om te zetten.

#### Algemene limieten

- $1 \leq q \leq 10^6$ , het aantal operaties.
- De totale length van alle input strings (afgebakend door ") is  $L \leq 10^6$ .

Belangrijke opmerking: Sommige antwoorden kunnen de capaciteit van 32-bit getallen overschrijden, dus maak zeker gebruik van long long.

### Bijkomende beperkingen

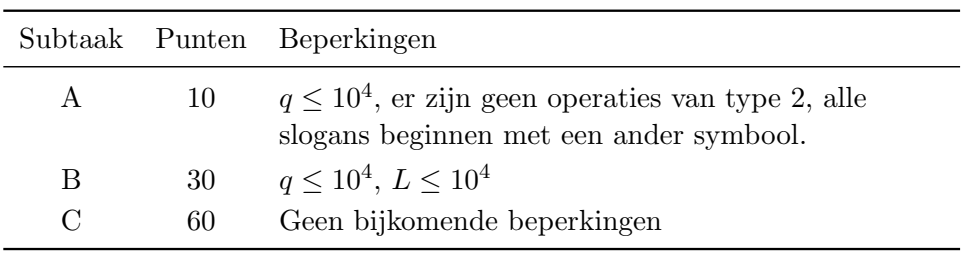

## Voorbeeld 1

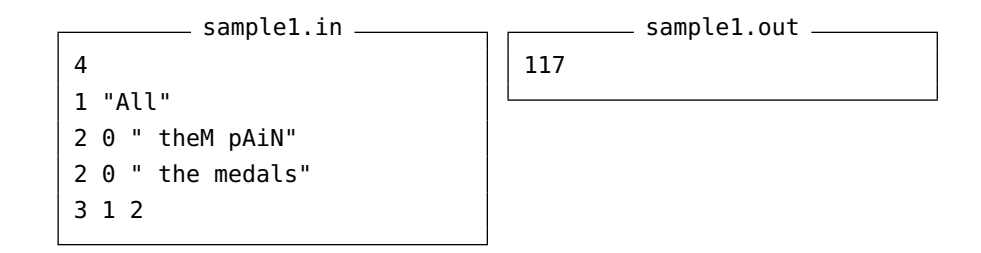

Na de eerste drie operaties zijn de slogans All, All theM pAiN en All the medals. Dan moeten we berekenen hoeveel het kost om van All theM pAiN naar All the medals te gaan.

De goedkoopste manier is om eerst van All theM pAiN naar All the te gaan, door de volgende symbolen te verwijderen: N, i, A, p, (witruimte), M voor een kost van  $10 + 5 + 10 + 5 + 0 + 10 = 40$ .

Dan, van All the naar All the medals gaan kost 8 voor de witruimte, 9 voor de m, and zo verder... voor een kost van  $8+9+10+11+12+13+14 = 77$ .

De totale kost is  $40 + 77 = 117$ .

Dit voorbeeld is enkel geldig voor subtaken B en C.

### Voorbeeld 2

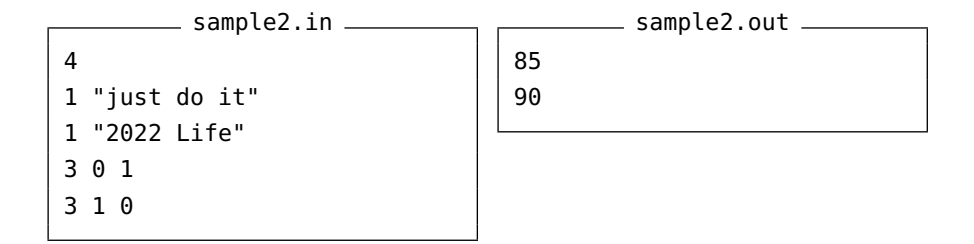

Om van just do it naar 2022 Life te gaan kost een totaal van 85.

Om van 2022 Life naar just do it te gaan kost een totaal van 90. Merk op dan een 2 verwijderen 3 kost, en een 0 1 kost, zoals eerder beschreven.

Dit voorbeeld is geldig voor alle subtaken.